### Übung zur Vorlesung **Multimedia im Netz**

Ludwig-Maximilians-Universität Wintersemester 2010/2011

Multimedia im Netz - Übung - 4- 1

# ÜBUNGSBLATT 4

- JQuery + (PHP + MySQL)
- Aufgabe 1: Autovervollständigung
- Aufgabe 2: Informationen ein- und ausblenden

### JQuery

- JavaScript Bibliothek
	- vereinfacht Zugriff und Manipulation im Document Object Model (DOM)
	- Verarbeitung von Events
	- Umsetzung von Animationen
	- vereinfachte Interaktion mit AJAX
	- ‣ besteht aus einer JavaScript Datei mit den genannten Funktionalitäten

• Information & Dokumentation: http://jquery.com/

## SELEKTION VON ELEMENTEN (BEISPIELE)

• Auslesen von Text zwischen Tags

<div>Beispiel 1</div>

\$('div').text(); // liefert ' Beispiel 1 '

• Setzen von Text zwischen Tags

<div>Beispiel 1</div>

\$('div').html('Beispiel 2'); // 'Beispiel 2' steht in der Ausgabe

### WEITERE BEISPIELE

• Iteration über alle gefundenen Objekte: .each (function (index, Element))

```
$('li').each(function(){
      $(this).text() //liefert den Inhalt zwischen dem jeweiligen 'li'-Element
});
```
• Finden von Nachkommen eines bestimmten Elements, die einem Selektor entsprechen: .find(Selektor)

```
$("ul").find("li.item")
```
 $<sub>u</sub>$ <sub>1></sub></sub> <li>Erster Eintrag</li> <li class="item">Zweiter Eintrag</li>  $\lt l$ ul>

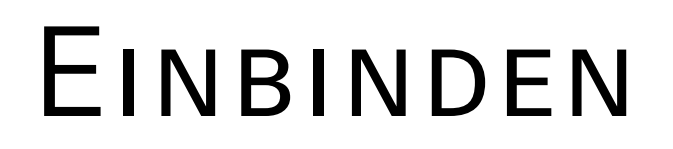

- Zwei Möglichkeiten, JQuery Bibliothek einzubinden
	- Download

<script type="text/javascript" src="jquery.js"></script>

**Hotlink** 

<script type="text/javascript" src=["http://code.jquery.com/](http://code.jquery.com/jquery-1.4.4.js) [jquery-1.4.4.js"](http://code.jquery.com/jquery-1.4.4.js)></script>

AJAX mit JQuery

- Verwendung von JQuery durch:
	- "jQuery."
	- $"$ \$."
- verschiedene AJAX-Methoden (Auswahl):
	- jQuery.ajax(settings)
	- .load(url, [ data ], [ complete(responseText, textStatus, XMLHttpRequest) ])
	- jQuery.get(url, [ data ], [ callback(data, textStatus, XMLHttpRequest) ], [ dataType ])

### jQuery.ajax(...) - Beispiel

#### \$.ajax({

```
 url: 'example.html',
     success: function(data) {
        $('div').html(data);
   }
 });
```
- url: String mit der URL zu welcher der Request gesendet wird
- success: Funktion die aufgerufen wird, wenn der Request erfolgreich war

### JQuery.get(...) - Beispiel

```
 $.get('example.html', function(data){
```

```
 $('div').html(data);
```
});

• ist die Anfrage erfolgreich, so wird die Funktion ausgeführt und 'example.html' in das 'div'-Element eingebunden.

### .load(...) - Beispiel

```
 $(document).ready(function(data){
```

```
 $('div').load('example.html');
```
});

- \$ (document).ready() garantiert, dass das DOM-Dokument geladen ist, bevor die Funktion ausgeführt wird
- bindet den Inhalt von 'example.html' in das 'div'-Element ein

### Effekte (Auswahl)

- Sliding (Elemente werden mit einer ,sliding'-Bewegung angezeigt/versteckt)
	- .slideDown()
	- .slideToggle()
	- .slideUp()

- Fading (Es wird die Deckkraft von Elementen angepasst)
	- .fadeIn()
	- .fadeOut()
	- .fadeToggle()

### **Beispiel**